too\_elab\_r128\_d2\_griz\_v3.4\_10yrs : Count observationStartMJD

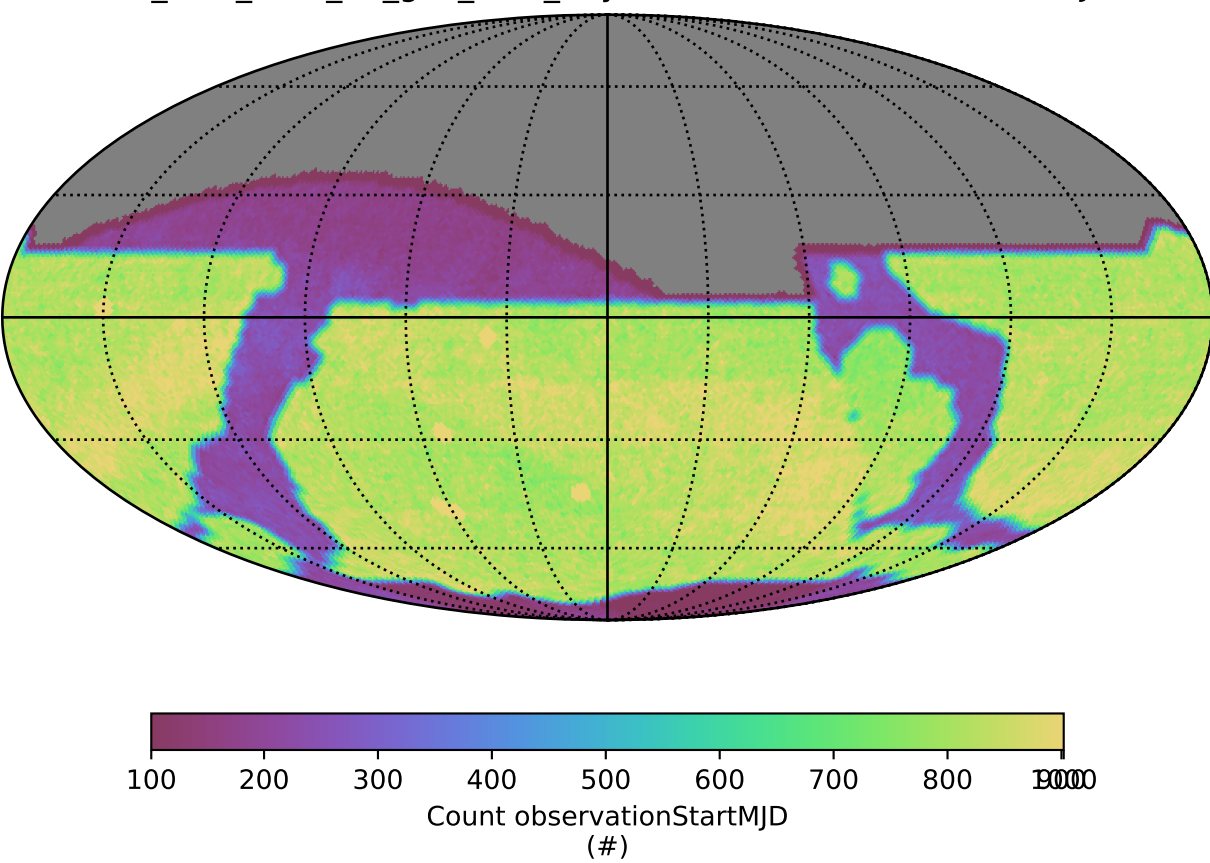